## **Amending Reports**

**To amend data on Form OQ, Schedule B, or Form 132**. Copy the original report, make the necessary changes on the copy, clearly write "**Amended**" at the top of the form, and write a brief explanation of why you are amending your report and mail to: Oregon Department of Revenue, PO Box 14800, Salem OR 97309-0920. **Do not use red ink, and do not highlight**. If you have a payment due, please include Form OTC with your payment.

|                                                                                                    | Am                                                                                                    | ENDED                                                                                               | 5                             | 1000                                                                                                    |
|----------------------------------------------------------------------------------------------------|----------------------------------------------------------------------------------------------------|----------------------------------------------------------------------------------------------------|-------------------------------|----------------------------------------------------------------------------------------------------|
| ntre (Pr                                                                                                    |                                                                                                    | 25717 74                                                                                            | reserve (MIN                  | -                                                                                                    |
| Fig. 10 (1997) and the control of the con-<br>traction Property Superior of the con-<br>orante control of the control<br>of the control of the control of the<br>control of the control of the<br>control of the control of the<br>control of the control of the<br>control of the control of the<br>control of the control of the                                                                                                    | Mary programs, after the Bi                                                                                                    | Creeqe.                                                                                             | herace as                     | -MERRI                                                                                                    |
| THE RESERVE AND THE PERSON NAMED IN COLUMN TWO PERSON NAMED IN COLUMN TWO PERSON NAMED IN COLUMN TRANSPORT NAMED IN COLUMN TWO PERSON NAMED IN COLUMN TWO PERSON NAMED IN COLUMN TRANSPORT NAMED IN COLUMN TWO PERSON NAMED IN COLUMN TWO PERSON NAMED IN COLUMN TRANSPORT NAMED IN COLUMN TRANSPORT NAMED IN CO | Datase A                                                                                                    | Data Williams B                                                                                     | Collumn C                     | Column D                                                                                                    |
| Sand war                                                                                                    |                                                                                                    |                                                                                                    |                               |                                                                                                    |
| Secretary States                                                                                                    |                                                                                                    |                                                                                                    |                               |                                                                                                    |
| State organization                                                                                                    |                                                                                                    |                                                                                                    |                               |                                                                                                    |
| No see                                                                                                    | WHEN THE PARTY NAMED IN                                                                                                    | Married 1                                                                                           | TO BE THE REAL PROPERTY.      | - brown                                                                                                    |
| be                                                                                                    |                                                                                                    |                                                                                                    |                               | 101111111                                                                                                    |
| Twelve, position, we have even qual-                                                                                                    |                                                                                                    |                                                                                                    |                               |                                                                                                    |
| The Printer of Street                                                                                                    |                                                                                                    |                                                                                                    |                               |                                                                                                    |
| State of Lands of                                                                                                    |                                                                                                    |                                                                                                    |                               |                                                                                                    |
| CHARLES BONEY FURE                                                                                                    | No. of Advanced Confession, Street, Street, St | 14, YORK, Remaining                                                                                 |                               |                                                                                                    |
|                                                                                                    | Department of                                                                                                    | 1 Male particles in the Squarteen of Special                                                        |                               | Recognision in                                                                                                    |
| International Contraction of the Contraction of the | -                                                                                                    | Ego chain popile d'Organ Teopranie Montre 160 con constitue d'acceptant propose respon Paris (191). |                               | ming with extracted than THE IN<br>selfs specified in the prospect for<br>self-specified in the prospect for                                                                                                    |
|                                                                                                    |                                                                                                    | pages                                                                                               |                               |                                                                                                    |
| Mil From the 4s                                                                                                    |                                                                                                    | SPECIAL PRIPOLE TAX OFFSEY                                                                          |                               |                                                                                                    |
| TOTAL CONTRACTOR DESIGNATION                                                                                                    |                                                                                                    | 14. Species Physiol Securities productions in page 16.                                              |                               |                                                                                                    |
| Name and Address of the Owner, where the Owner, where the Owner, which is the Owner, where the Owner, which is the Owner, where the Owner, which is the Owner, which is the Owner, which i |                                                                                                    | of America Agency to 17 Proof Published<br>Short Mindrey State 14.                                  |                               |                                                                                                    |
| Report with female addition in THE<br>most in equal female distribution<br>is deligated, it distributes for sold                                                                                                    | Age (III)                                                                                                    |                                                                                                    | A.Pati.procest: 1994 (NA.Pati | party the state" or feature for<br>or little (it.                                                                                                    |
| principle for mass in a                                                                                                    | n damping that depotents                                                                                                    |                                                                                                    |                               |                                                                                                    |
|                                                                                                    | THE BOWN SET                                                                                                    | 2000 4441 30                                                                                        | THE COLUMN                    | KOUT F                                                                                                    |
|                                                                                                    | Recognization of                                                                                                    | and the second                                                                                      |                               | The same of the same of the sa |
| uan, he such a bas and and an<br>Sprakery<br>Septiment X                                                                                                    |                                                                                                    | Taken .                                                                                             | -                             | 1                                                                                                    |
|                                                                                                    | TO - DREIGHT BOTH THESE                                                                                                    | LET WHEN PER PER PER PER PER PER PER PER PER PER                                                    | wells, less pay call artist   | B (900)                                                                                                    |

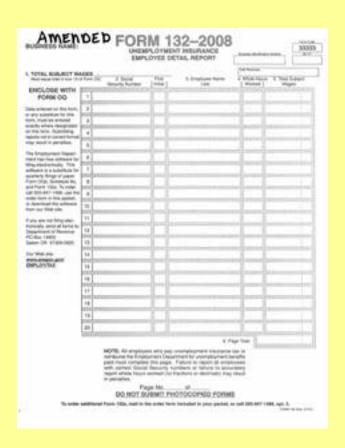

**To amend a report you filed using OTTER**. Make the necessary corrections to your original report using the appropriate program. **Print a paper copy** of the corrected report, write "**Amended**" at the top of the form, and write a brief explanation of why you are amending your report and mail to: Oregon Department of Revenue, PO Box 14800, Salem OR 97309-0920. **Do not send your corrected report electronically**. **Do not use red ink, and do not highlight**. If you have a payment due, please include Form OTC with your payment.